# CS 161 Intro to CS I

Continue 1-d Arrays, C-Strings, and Command-Line Arguments

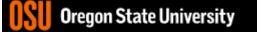

# Odds and Ends

- Demo Assignment 4
- Assignment 5 posted
- Veteran's Day Friday (no class/office hours)

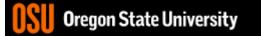

| 🔄 2. ENGR —                                                                                                    |   | ×     |
|----------------------------------------------------------------------------------------------------|---|-------|
| 📋 Re-attach 📧 Fullscreen 🌆 Stay on top 📋 Duplicate 🛛 🖉 🔒 📓                                                                                                    | ٢ | Close |
| <pre>1 #include <iostream> 2 using namespace std; 3 4 int main() { 5     int stack_array[10]; 6     int *heap_array=new int[10]; 7 8     //how do I initialize the elements in array 9     stack_array[0]=10; 10     heap_array[0]=100; 11     //how do I print the address of the pointer to the array 12     cout &lt;&lt; &amp;stack_array &lt;&lt; endl; 13     cout &lt;&lt; &amp;stack_array &lt;&lt; endl; 14     //what is the contents of the pointer, how do I print it 15     cout &lt;&lt; &amp;stack_array &lt;&lt; endl; 14     //what is the contents of the pointer, how do I print it 15     cout &lt;&lt; stack_array &lt;&lt; endl; 17     //how do I print the address of where array is 16     cout &lt;&lt; keap_array &lt;&lt; endl; 17     //how do I print the address of where the array begins in memory 18     cout &lt;&lt; &amp;(stack_array[0]) &lt;&lt; endl; //address of where array is 19     cout &lt;&lt; &amp;(heap_array[0]) &lt;&lt; endl; //address of where array is 19     cout &lt;&lt; %(stack_array[0]) &lt;&lt; endl; //contents of first element 20     //how do I print the contents of the first element in the array 21     cout &lt;&lt; *(stack_array+0) &lt;&lt; endl; //contents of first element 22     cout &lt;&lt; heap_array[0] &lt;&lt; endl; //[] is adress arithmetic and de 23 24     return 0; </iostream></pre> |   |       |
| 25 }<br>19,36                                                                                                    | A | •     |

#### Passing a 1-D Array (Static/Dynamic)

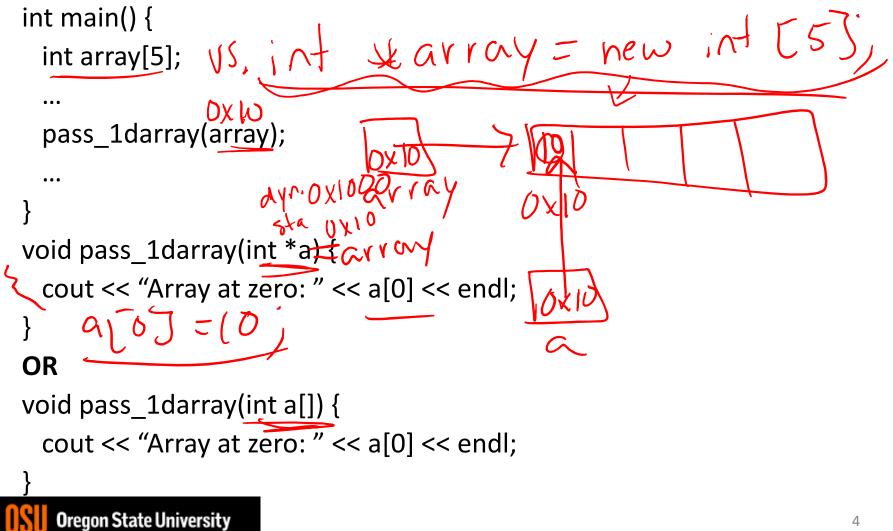

## **Class Exercise**

- How would I do the above in a function?
- How would I create an array in a function?

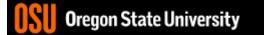

```
2. FNGR
                                                                               \square
                                                                                    X
📋 Re-attach 📧 Fullscreen 🌆 Stay on top 📋 Duplicate 🛛 🖉 🛛 🛃 🚘
                                                                                 Close
 1 #include <iostream>
 2 using namespace std;
 3
 4 //return address of array on heap
 5 int * fun() {
      //int stack array[10]; //never return stack address from function
 6
 7
      //return stack array; //BAAAAAAAD!!!!
      return new int[10];
 8
 9 }
10
11 //pass pointer to function as reference, a is a reference to an int *
12 void fun(int *&a) {
      a=new int[10]; //a really refers to heap_array
13
14 }
15
16 //pass address of pointer to int, which makes int **
17 void fun(int **a) {
18
      *a=new int[10]; //dereference a to get to heap array contents
19 }
20
21 \text{ int main}() \{
      int stack array[10];
22
23
      int *heap array=NULL;
                              24
- INSERT --
                                                                  23,27
                                                                                 Тор
```

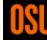

| 📋 Re-attach 📧 Fullscreen 🌆 Stay on top 📋 Duplicate 🛛 🖉 🔒 🔀 📓                            | 🕑 Close |
|-----------------------------------------------------------------------------------------|---------|
| 19 }                                                                                    | ^       |
| 20                                                                                      |         |
| 21 int main() {                                                                         |         |
| <pre>22 int stack_array[10];<br/>22 int there array[10];</pre>                          | haan    |
| <pre>23 int *heap_array=NULL; //make pointer on stack to point to array on</pre>        | neap    |
| <pre>24 25 //heap array=fun(); //return addres on array on heap to heap array</pre>     |         |
| <pre>25 //heap_array=fun(); //return addres on array on heap to heap_array<br/>26</pre> |         |
| <pre>20<br/>27 //fun(heap_array); //pass heap_array by reference</pre>                  |         |
| <pre>28 //cout &lt;&lt; heap array &lt;&lt; endl;</pre>                                 |         |
| 29                                                                                      |         |
| <pre>30 fun(&amp;heap_array); //pass address of heap_array explicitly, int **</pre>     | passed  |
| 31 cout << heap_array << endl;                                                          | palooca |
| 32                                                                                      |         |
| 33 //how do I initialize the elements in array                                          |         |
| <pre>34 stack_array[0]=10;</pre>                                                        |         |
| 35 heap_array[0]=100;                                                                   |         |
| 36 //how do I print the address of the pointer to the array                             |         |
| <pre>37 cout &lt;&lt; &amp;stack_array &lt;&lt; endl;</pre>                             |         |
| <pre>38 cout &lt;&lt; &amp;heap_array &lt;&lt; endl;</pre>                              |         |
| 39 //what is the contents of the pointer, how do I print it                             |         |
| <pre>40 cout &lt;&lt; stack_array &lt;&lt; endl; //address of where array is</pre>      |         |
| <pre>41 cout &lt;&lt; heap_array &lt;&lt; endl;</pre>                                   |         |
| 42 //how do I print the address of where the array begins in memory                     |         |
| ^[ 38,31                                                                                | 69% 🗸   |

## What are C-style strings?

- Ended by '\0' character
- Need to include <cstring>

char s[5]; //can only hold 4 characters plus '\0' cin >> s; //you should only enter 4 chars!!!!

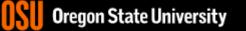